# An Introduction to Python

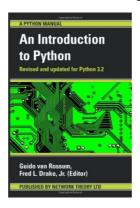

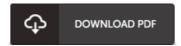

#### **Book Review**

A must buy book if you need to adding benefit. Better then never, though i am quite late in start reading this one. I am very happy to inform you that this is basically the very best book we have study during my own life and could be he finest ebook for possibly.

(Rodger Hane)

**AN INTRODUCTION TO PYTHON** - To save **An Introduction to Python** PDF, remember to click the button under and save the ebook or have accessibility to other information that are related to An Introduction to Python ebook.

# » Download An Introduction to Python PDF «

Our services was introduced having a aspire to work as a total on the web electronic digital local library which offers use of great number of PDF file publication catalog. You could find many different types of epublication along with other literatures from our papers database. Certain popular topics that distributed on our catalog are trending books, solution key, examination test question and answer, guideline sample, skill guide, test trial, customer guidebook, owners guide, services instruction, fix guidebook, and so on.

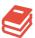

All e-book all rights stay using the authors, and downloads come as is. We've e-books for each topic available for download. We likewise have a good assortment of pdfs for learners including academic universities textbooks, kids books, faculty books which can aid your youngster during college lessons or to get a degree. Feel free to sign up to own entry to one of the largest collection of free e-books. Register now!

#### Related eBooks

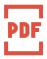

## [PDF] DK Readers Invaders From Outer Space Level 3 Reading Alone

Access the link listed below to read "DK Readers Invaders From Outer Space Level 3 Reading Alone" PDF file.

Read Book »

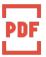

# [PDF] DK Readers Animal Hospital Level 2 Beginning to Read Alone

Access the link listed below to read "DK Readers Animal Hospital Level 2 Beginning to Read Alone" PDF file.

Read Book »

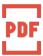

#### [PDF] DK Readers Disasters at Sea Level 3 Reading Alone

Access the link listed below to read "DK Readers Disasters at Sea Level 3 Reading Alone" PDF file.

Read Book »

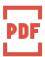

## [PDF] Tiger Tales DK Readers, Level 3 Reading Alone

Access the link listed below to read "Tiger Tales DK Readers, Level 3 Reading Alone" PDF file.

Read Book »

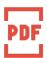

## [PDF] DK Readers Plants Bite Back Level 3 Reading Alone

Access the link listed below to read "DK Readers Plants Bite Back Level 3 Reading Alone" PDF file.

Read Book »

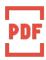

# [PDF] DK Readers Beastly Tales Level 3 Reading Alone

Access the link listed below to read "DK Readers Beastly Tales Level 3 Reading Alone" PDF file.

Read Book »